## **RNDC** and TSIG

Presented by Joe Abley SANOG 4, 2004

#### What is RNDC?

- Remote Name Daemon Controller
- Command-line control of named daemon
- Usually on same host, can be across hosts

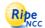

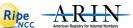

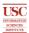

slideset 6

February 2003

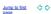

## **Configuring RNDC**

- "rndc-conf" generates lines to be added to two files
  - named.conf
  - rndc.conf

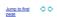

#### **Enabling RNDC in the** server

key definition

```
key rndc_key {
 secret "dY7/uliR0fKGvi5z50+Q=="; algorithm
 hmac-md5;
```

- · Warning: example secret looks good but is invalid (don't copy it!)
- controls statement

```
controls {
  inet 127.0.0.1 port 953
           allow { 127.0.0.1; } keys { "rndc-key"; };
 };
```

Jump to first 🗘 🗘

## Using an rndc.conf file

- /etc/rndc.conf specifies defaults for rndc
- E.g., key "rndc-key" { algorithm hmac-md5; secret "dY7/uIiR0fKGvi5z50+Q=="; }; options { default-key "rndc-key"; default-server 127.0.0.1; default-port 953; };

#### What can be done with **RNDC**

- rndc stop kills server
- rndc status prints some information
- rndc stats generates stat file (named.stats)
- rndc reload refresh zone(s), w/variations
- rndc trace increases debug level
- rndc flush removes cached data
- other commands in the ARM

#### What is TSIG?

- A mechanism for protecting a message from a resolver to server and vice versa
- A keyed-hash is applied (like a digital signature) so recipient can verify message
- Based on a shared secret both sender and reciever are configured with it

Jump to first 🗘 🗘

**Names and Secrets** 

• A name is given to the key, the name is what is

· BIND uses same interface for TSIG and RNDC

• A value determined during key generation

what key the sender used)

Usually seen in Base64 encoding

transmitted in the message (so receiver knows

TSIG name

keys

TSIG secret value

'Looks' like the rndc key

#### **TSIG** and Message **Format**

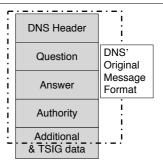

# Using TSIG to protect AXFR

- Deriving a secret
  - ♦ dnssec-keygen -a ... -b ... -n... name
- Configuring the key
  - in named.conf file, same syntax as for rndc
  - hey { algorithm ...; secret ...;}
- Making use of the key
  - in named.conf file
  - server x { key ...; }
  - where 'x' is an IP number of the other server

Jump to first ↓ ↓

Jump to first 🗘 🖒

Jump to first 🗘 🗘

## **Configuration Example**

Primary server 10.33.40.46 10.33.40.35 key ns1-ns2.zone. {
 algorithm hmac-md5;
 secret "APlaceToBe"; ver 10.33.40.35 {
 keys {ns1-ns2.zone.;}; erver 10.33.40.46 { keys {ns1-ns2.zone.;}; "my.zone.test." {
 type master;
 file...;
 allow-transfer {
 key ns1-ns2.zone.;
 key ns1-ns3.zone.;;; "my.zone.test." {
 type slave;
 file...;
 masters {10.33.40.46;};
 allow-transfer { ansfer {
key ns1-ns2.zone.;};

Jump to first 🗘 🖒

#### Again, the secret looks okay, but is purposely invalid

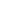

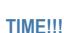

- TSIG is time sensitive to stop replays
  - Message protection expires in 5 minutes
  - Make sure time is synchronized
  - For testing, set the time
  - In operations, (secure) NTP is needed

## Other uses of TSIG

- TSIG was designed for other purposes
  - Protecting sensitive stub resolvers
    - + This has proven hard to accomplish
  - Dynamic Update
    - + Discussed later, securing this relies on TSIG

## **Alternatives to TSIG**

- SIG (0)
  - Public key approach to same services
  - ◆ Has potential, but not much experience yet
- - Means to start with SIG(0) and wind up with **TSIG**
  - Also, Microsoft uses this with Kerberos via GSSAPI

February 2003 slideset 6 -13

Jump to first 🗘 🗘

Jump to first 🗘 🗘

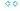